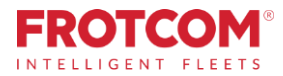

# Remote tachograph download

Downloaden Sie Tachodaten ohne Ihr Büro zu verlassen.

Das Modul **Remote Tachograph Download** von Frotcom erlaubt Ihnen die Tachographendaten direkt von Ihrem Büro abzurufen, anstatt dass jemand diese von Fahrzeug zu Fahrzeug individuell absammeln muss.

*Wenn Sie viel Zeit damit verbringen die Daten Ihrer Tachographen-Fahrerkarten und Tachographen-Massenspeicher Ihrer Fahrzeuge zu sammeln, dann ist es an der Zeit eine einfachere Lösung zu finden.*

## **Wie Wir Helfen**

**In Europa sind Betreiber von Lkw-Flotten verpflichtet, die Daten von ihren Tachographenfahrerkarten und vom Tachographenmassenspeicher jedes Fahrzeugs herunterzuladen und diese Daten für mindestens ein Jahr aufzubewahren. Bei Anforderung müssen sie dem Gesetzgeber zur Verfügung gestellt werden.**

Mit dem Remote-Tachographen-Download ist es nun möglich, Tachographen-Daten remote herunterzuladen, sowohl aus dem Massenspeicher des Tachographen, als auch aus den Tachographenkarten des Fahrers. Sie müssen das Büro nicht mehr verlassen und haben zudem den Vorteil, die Daten im Rechenzentrum von Frotcom sicher speichern zu können.

Mit der gleichen Technologie ist eine automatische Fahreridentifikation möglich, indem man die Nummer der im Tachographen eingesetzten Fahrerkarte liest. Dadurch sparen Sie die Notwendigkeit zusätzliche Fahreridentifikationssysteme zu installieren.

## **Vorteile**

#### **Reduzierte Kosten / schneller und günstiger**

Planen und Abrufen von Tachographen-Dateien, ohne jemanden zu jedem Fahrzeug zu schicken, was die Anzahl der Arbeitskräfte und damit verbundene Kosten erhöht.

#### **Reduzierte Ausfallzeiten und erhöhte Produktivität**

Erhöhen Sie die Verfügbarkeit Ihrer Flotte, denn Fahrzeuge müssen während der Datensammlung (z.B. frühere Auswertung des Fahrtenschreibers) nicht geparkt werden.

#### **Einhaltung der EU-Gesetzesgebung**

Sicheres Datenherunterladen vom Fahrzeug zu Frotcom, unter Einhaltung der EU-Gesetzesgebung.

*"Wir haben das Vergnügen mitso einem geschätzten Fahrzeug-Verfolgungssystem, wie Frotcom zusammenarbeiten zu können, das uns die Verwaltung unserer Flotte in einer effektiveren und effizienteren Weise ermöglicht. Wir freuen uns auf eine gute Zusammenarbeit in der Zukunft."*

> **Francisco Polónio** Chairman of the Board bei Patinter -Portugal

# **Wie Das Funktioniert**

#### **Die Tachographen-Karte des Unternehmens wird in einen Chipkartenleser eingefügt, der mit einem PC im Firmenbüro verbunden ist.**

Im Fahrzeug ist der Tachograph mit dem GPS-Tracking-Gerät von Frotcom verbunden.

Sie konfigurieren Frotcom, um automatisch die Tachographen-Daten und die Daten der Fahrerkarte nach einem bestimmten Zeitplan herunterzuladen. Für das Herunterladen der Tachographen- Daten und der Daten der Fahrerkarte können unterschiedliche Zeiten definiert werden.

Zum geplanten Zeitpunkt kontaktiert Frotcom den Tachographen und fordert die herunterzuladenden Daten an.

Das GPS-Tracking-Gerät erhält die Berechtigung, die Daten aus dem Tachographen herunterzuladen, indem die Firmenkartendaten abgerufen werden.

Die Berechtigung wird an das Tracking-Gerät gesendet, das die angeforderten Daten vom Tachographen oder von der eingelegten Fahrerkarte abruft.

Die Tachographen- oder Fahrerkarten-Daten werden in das Frotcom Datenzentrum hochgeladen.

Die Daten werden Ihnen dann über drei mögliche Methoden zur Verfügung gestellt:

- ●Automatisch (per Email) an Ihr Büro gesendet;
- ●Manuell über das Web-Interface von Frotcom; oder
- ●Automatisch von einer speziellen Kartenleser-Anwendung abgerufen.

### Haupteigenschaften

- **Automatischer Download der Fahrzeug-Tachographen-Daten**
- **Automatischer Download der Tachographenkarten-Daten des Fahrers**
- **Automatische Fahreridentifikation**
- **Vordefinierte Zeitpläne für den Download von Tachographen- und Fahrerkarten-Dateien**

### Andere verwandte Funktionen, die Sie interessieren könnten

- **Automatische Fahreridentifikation**
- **Analyse des Fahrverhaltens**
- **Überwachung von Lenkzeiten**

**Remote tachograph download**

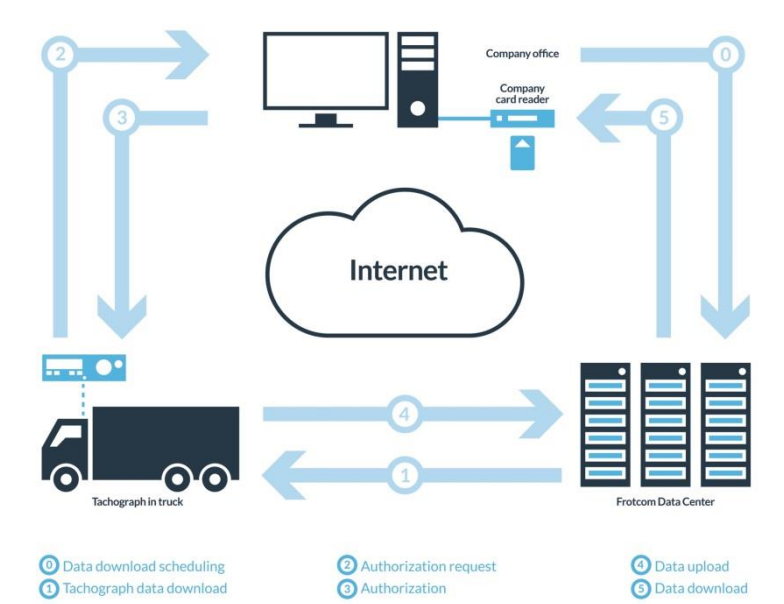

**INTELLIGENT** 

DAS INTELLIGENTE **FLOTTENMANAGEMENT** FÜR IHR UNTERNEHMEN.

WWW.FROTCOM.COM